# Package 'GPGame'

October 12, 2022

<span id="page-0-0"></span>Type Package

Title Solving Complex Game Problems using Gaussian Processes

Version 1.2.0

Date 2022-01-21

Maintainer Victor Picheny <victor.picheny@inra.fr>

Description Sequential strategies for finding a game equilibrium are proposed in a black-box setting (expensive pay-off evaluations, no derivatives). The algorithm handles noiseless or noisy evaluations. Two acquisition functions are available. Graphical outputs can be generated automatically. V. Picheny, M. Binois, A. Habbal (2018) [<doi:10.1007/s10898-018-0688-](https://doi.org/10.1007/s10898-018-0688-0) [0>](https://doi.org/10.1007/s10898-018-0688-0). M. Binois, V. Picheny, P. Taillandier, A. Habbal (2020) [<arXiv:1902.06565v2>](https://arxiv.org/abs/1902.06565v2).

License GPL-3

Imports Rcpp (>= 0.12.5), DiceKriging, GPareto, KrigInv, DiceDesign, MASS, mnormt, mvtnorm, methods, matrixStats

Suggests DiceOptim, testthat

LinkingTo Rcpp

URL <https://github.com/vpicheny/GPGame>

BugReports <https://github.com/vpicheny/GPGame/issues>

RoxygenNote 7.1.2

NeedsCompilation yes

Author Victor Picheny [aut, cre] (<<https://orcid.org/0000-0002-4948-5542>>),

Mickael Binois [aut]

Repository CRAN

Date/Publication 2022-01-23 16:22:45 UTC

# R topics documented:

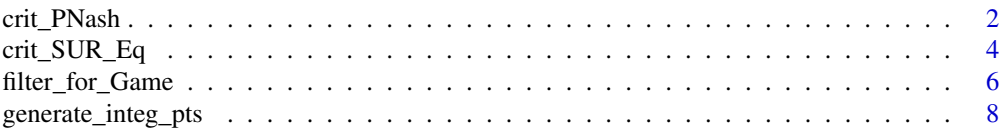

# <span id="page-1-0"></span>2 crit\_PNash

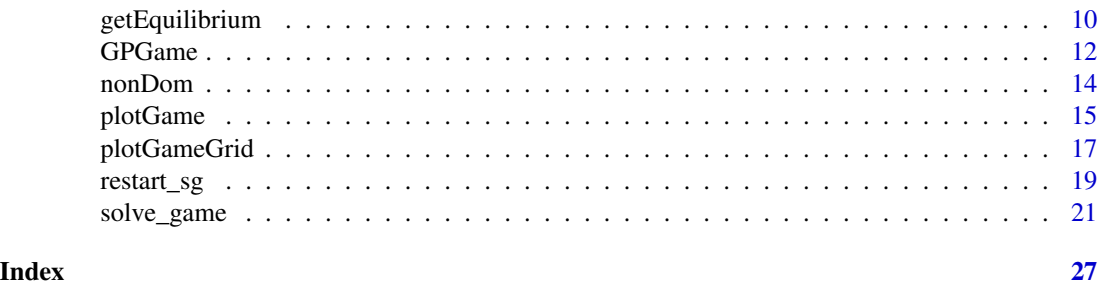

<span id="page-1-1"></span>crit\_PNash *Probability for a strategy of being a Nash Equilibrium*

# Description

Acquisition function for solving game problems based on the probability for a strategy of being a Nash Equilibrium. The probability can be computed exactly using the mutivariate Gaussian CDF (mnormt, pmvnorm) or by Monte Carlo.

# Usage

```
crit_PNash(
  idx,
  integcontrol,
  type = "simu",
 model,
 ncores = 1,
  control = list(nsim = 100,eps = 1e-06))
```
#### Arguments

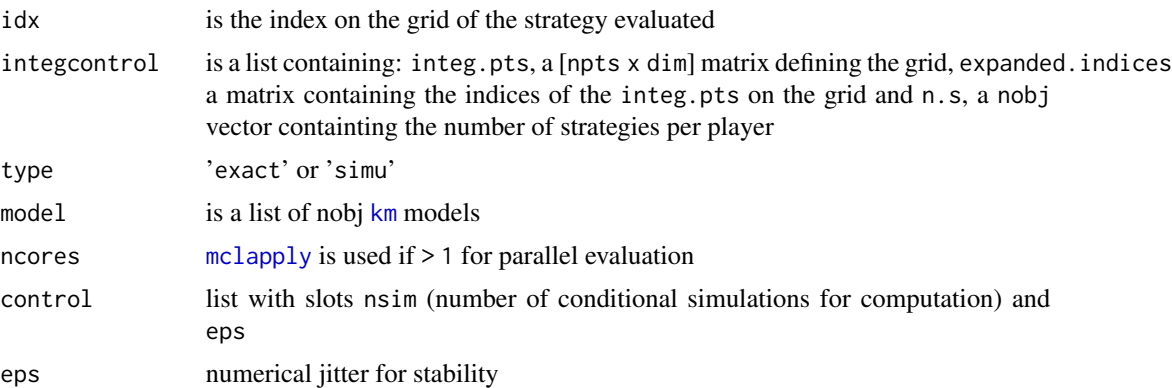

# Value

Probability of being a Nash equibrium corrsponding to idx.

#### <span id="page-2-0"></span>crit\_PNash 3

#### References

V. Picheny, M. Binois, A. Habbal (2016+), A Bayesian optimization approach to find Nash equilibria, *https://arxiv.org/abs/1611.02440*.

#### See Also

[crit\\_SUR\\_Eq](#page-3-1) for an alternative infill criterion

```
##############################################
# Example 1: 2 variables, 2 players, no filter
##############################################
library(DiceKriging)
set.seed(42)
# Define objective function (R^2 -> R^2)
fun \leq function (x){
  if (is.null(dim(x))) x \le matrix(x, nrow = 1)
 b1 <- 15 * x[, 1] - 5
 b2 \le -15 \times x[, 2]
return(cbind((b2 - 5.1*(b1/(2*pi))^2 + 5/pi*b1 - 6)^2 + 10*((1 - 1/(8*pi)) * cos(b1) + 1),
            -sqrt((10.5 - b1)*(b1 + 5.5)*(b2 + 0.5)) - 1/30*(b2 - 5.1*(b1/(2*pi))^2 - 6)^2-1/3 * ((1 - 1/(8 * pi)) * cos(b1) + 1))}
# Grid definition
n.s < - rep(11, 2)x. to. obj < -c(1,2)gridtype <- 'cartesian'
integcontrol \leq generate_integ_pts(n.s=n.s, d=2, nobj=2, x.to.obj = x.to.obj, gridtype=gridtype)
test.grid <- integcontrol$integ.pts
expanded.indices <- integcontrol$expanded.indices
n.init <- 11
design <- test.grid[sample.int(n=nrow(test.grid), size=n.init, replace=FALSE),]
response <- t(apply(design, 1, fun))
mf1 \leq -km(\sim. , design = design, response = response[, 1], lower=c(.1,.1))mf2 \leq km(\sim n, \text{ design} = \text{design}, \text{response} = \text{response}[0, 2], \text{lower}=(0.1, 0.1))model <- list(mf1, mf2)
crit_sim <- crit_PNash(idx=1:nrow(test.grid), integcontrol=integcontrol,
                        type = "simu", model=model, control = list(nsim = 100))
crit_ex <- crit_PNash(idx=1:nrow(test.grid), integcontrol=integcontrol, type = "exact", model=model)
filled.contour(seq(0, 1, length.out = n.s[1]), seq(0, 1, length.out = n.s[2]), zlim = c(0, 0.7),
               matrix(pmax(0, crit_sim), n.s[1], n.s[2]), main = "Pnash criterion (MC)",
               xlab = expression(x[1]), ylab = expression(x[2]), color = terrain.colors,
               plot.axes = \{axis(1); axis(2);points(design[, 1], design[, 2], pch = 21, bg = "white")
```

```
}
\mathcal{L}filled.contour(seq(0, 1, length.out = n.s[1]), seq(0, 1, length.out = n.s[2]), zlim = c(0, 0.7),
              matrix(pmax(0, crit_ex), n.s[1], n.s[2]), main = "Pnash criterion (exact)",
                xlab = expression(x[1]), ylab = expression(x[2]), color = terrain.colors,
                plot.axes = \{axis(1); axis(2);points(design[,1], design[,2], pch = 21, bg = "white")
                             }
\mathcal{L}
```
<span id="page-3-1"></span>crit\_SUR\_Eq *SUR criterion for equilibria*

# Description

Computes the SUR criterion associated to an equilibrium for a given xnew and a set of trajectories of objective functions on a predefined grid.

#### Usage

```
crit_SUR_Eq(
  idx,
  model,
  integcontrol,
  Simu,
 precalc.data = NULL,
  equilibrium,
  n.ynew = NULL,
  cross = FALSE,
  IS = FALSE,plot = FALSE,
  kweights = NULL,
 Nadir = NULL,
  Shadow = NULL,
  calibcontrol = NULL
)
```
#### Arguments

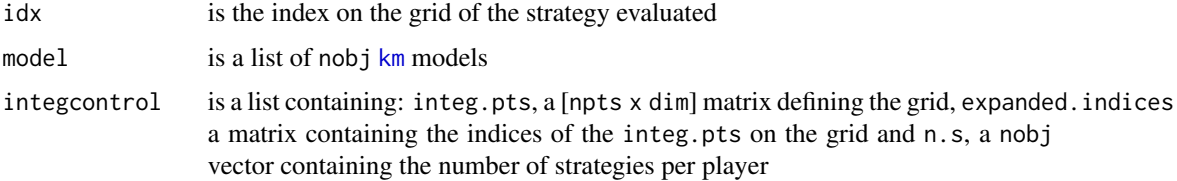

<span id="page-4-0"></span>crit\_SUR\_Eq 5

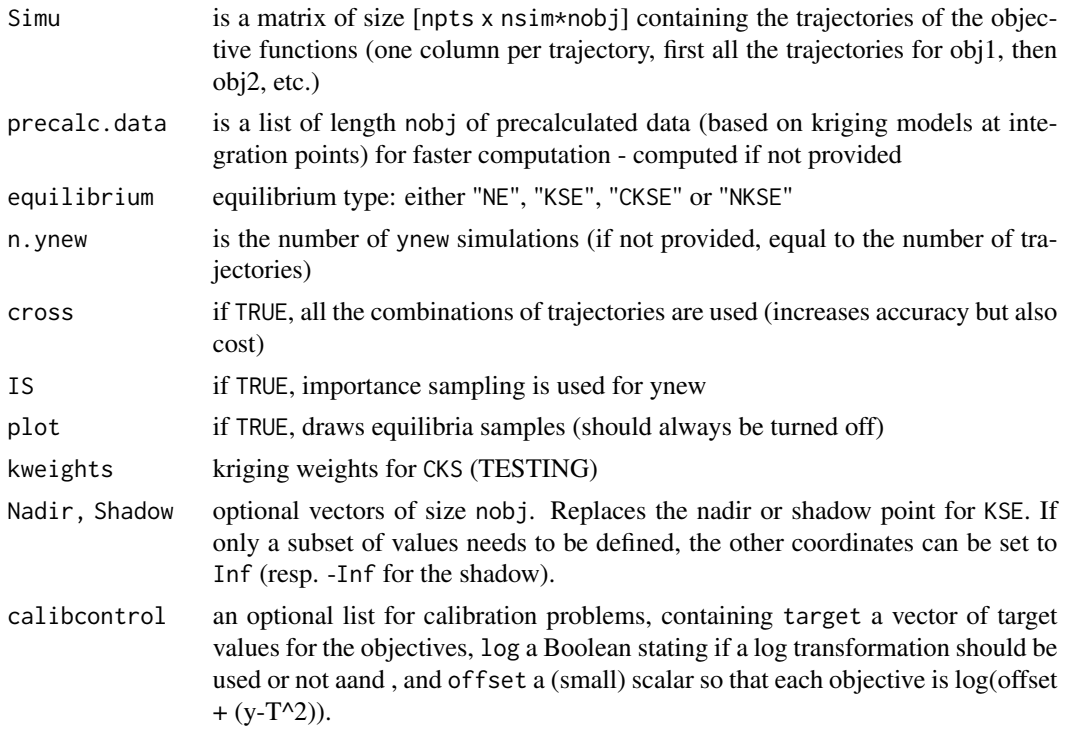

# Value

Criterion value.

# References

V. Picheny, M. Binois, A. Habbal (2016+), A Bayesian optimization approach to find Nash equilibria, *https://arxiv.org/abs/1611.02440*.

### See Also

[crit\\_PNash](#page-1-1) for an alternative infill criterion

```
##############################################
# 2 variables, 2 players
##############################################
library(DiceKriging)
set.seed(42)
# Objective function (R^2 -> R^2)
fun \leq function (x){
 if (is.null(dim(x)))  x \leq matrix(x, nrow = 1)b1 <- 15 * x[, 1] - 5
```

```
b2 \le -15 \times x[, 2]return(cbind((b2 - 5.1*(b1/(2*pi))^2 + 5/pi*b1 - 6)^2 + 10*((1 - 1/(8*pi)) * cos(b1) + 1),
           -sqrt((10.5 - b1)*(b1 + 5.5)*(b2 + 0.5)) - 1/30*(b2 - 5.1*(b1/(2*pi))^2 - 6)^2-1/3 * ((1 - 1/(8 * pi)) * cos(b1) + 1))}
# Grid definition
n.s < - rep(14, 2)x. to. obj < -c(1, 2)gridtype <- 'cartesian'
integcontrol <- generate_integ_pts(n.s=n.s, d=4, nobj=2, x.to.obj = x.to.obj, gridtype=gridtype)
integ.pts <- integcontrol$integ.pts
expanded.indices <- integcontrol$expanded.indices
# Kriging models
n.init <- 11
design <- integ.pts[sample.int(n=nrow(integ.pts), size=n.init, replace=FALSE),]
response <- t(apply(design, 1, fun))
mf1 \leftarrow km(\sim ., design = design, response = response[, 1], lower=c(.1,.1))mf2 \leq km(\sim ., design = design, response = response[, 2], lower=c(.1,.1))model <- list(mf1, mf2)
# Conditional simulations
Simu <- t(Reduce(rbind, lapply(model, simulate, nsim=10, newdata=integ.pts, cond=TRUE,
                                    checkNames=FALSE, nugget.sim = 10^-8)))
# Useful precalculations with the package KrigInv can be reused for computational speed.
# library(KrigInv)
# precalc.data <- lapply(model, FUN=KrigInv:::precomputeUpdateData, integration.points=integ.pts)
# Compute criterion for all points on the grid
crit_grid <- lapply(X=1:prod(n.s), FUN=crit_SUR_Eq, model=model,
                    integcontrol=integcontrol, equilibrium = "NE",
                    # precalc.data=precalc.data, # Uncomment if precalc.data is computed
                    Simu=Simu, n.ynew=10, IS=FALSE, cross=FALSE)
crit_grid <- unlist(crit_grid)
# Draw contour of the criterion
filled.contour(seq(0, 1, length.out = n.S[1]), seq(0, 1, length.out = n.S[2]),
               matrix(pmax(0, crit_grid), n.s[1], n.s[2]), main = "SUR criterion",
               xlab = expression(x[1]), ylab = expression(x[2]), color = terrain.colors,
               plot.axes = \{axis(1); axis(2);points(design[,1], design[,2], pch = 21, bg = "white")
                           }
)
```
filter\_for\_Game *All-purpose filter*

<span id="page-5-0"></span>

# <span id="page-6-0"></span>Description

Select candidate points for conditional simulations or for criterion evaluation, based on a "window" or a probability related to the equilibrium at hand.

#### Usage

```
filter_for_Game(
  n.s.target,
 model = NULL,predictions = NULL,
  type = "window",
  equilibrium = "NE",
  integcontrol,
  options = NULL,
 ncores = 1,
  random = TRUE,
  include.obs = FALSE,
 min.crit = 1e-12,
 nsamp = NULL,
 Nadir = NULL,
  Shadow = NULL,
  target = NULL)
```
# Arguments

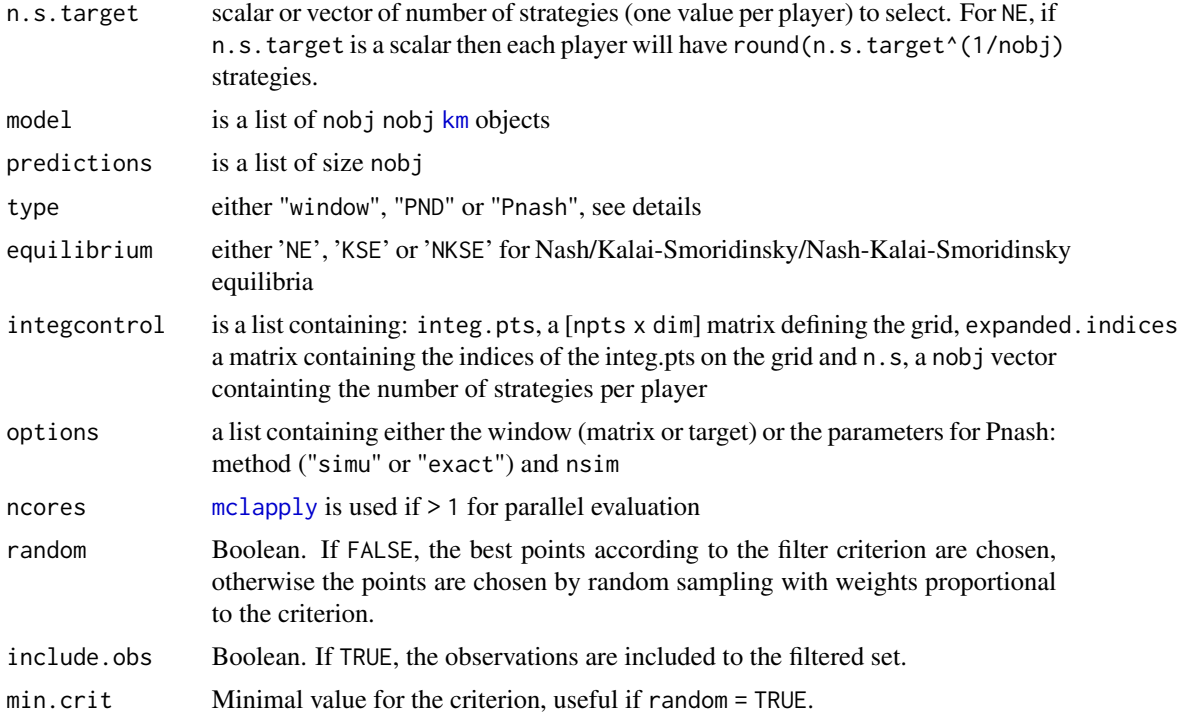

<span id="page-7-0"></span>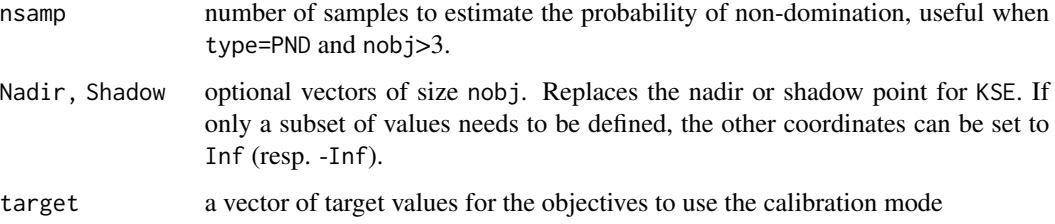

#### Details

If type == "windows", points are ranked based on their distance to option\$window (when it is a target vector), or based on the probability that the response belongs to option\$window. The other options, "PND" (probability of non-domination, i.e., of not being dominated by the current Pareto front) and "Pnash" (probability of realizing a Nash equilibrium) base the ranking of points on the associated probability.

#### Value

List with two elements: I indices selected and crit the filter metric at all candidate points

<span id="page-7-1"></span>generate\_integ\_pts *Strategy generation*

#### Description

Preprocessing to link strategies and designs.

```
generate_integ_pts(
 n.s,
 d,
 nobj,
 x.to.obj = NULL,gridtype = "cartesian",
 equilibrium = "NE",
 lb = rep(0, d),ub = rep(1, d),include.obs = FALSE,
 model = NULL,init_set = NULL,
 include_set = NULL,
  seed = 42)
```
#### <span id="page-8-0"></span>Arguments

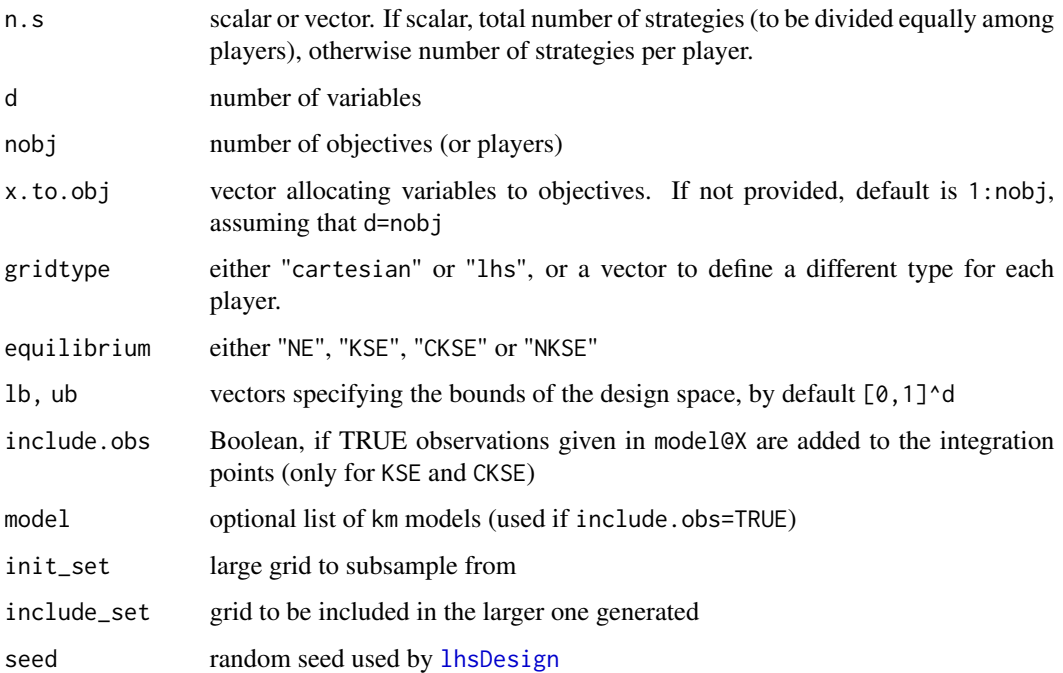

#### Value

A list containing two matrices, integ.pts the design of experiments and expanded.indices the corresponding indices (for NE), and the vector n.s

```
##############################################
### 4 variables, 2 players, no filter
##############################################
# Create a 11x8 lattice based on 2 LHS designs
```

```
n.s < -c(11,8)gridtype = "lhs"
# 4D space is split in 2
x.to.obj \leq c(1,1,2,2)integcontrol <- generate_integ_pts(n.s=n.s, d=4, nobj=2, x.to.obj = x.to.obj, gridtype=gridtype)
pairs(integcontrol$integ.pts)
```

```
# Create a simple 11x11 grid
integcontrol <- generate_integ_pts(n.s=11^2, d=2, nobj=2, gridtype="cartesian")
pairs(integcontrol$integ.pts)
```
<span id="page-9-0"></span>

# Description

Computes the equilibrium of three types of games, given a matrix of objectives (or a set of matrices) and the structure of the strategy space.

# Usage

```
getEquilibrium(
 Z,
 equilibrium = c("NE", "NKSE", "KSE", "CKSE"),
 nobj = 2,n.s,
 expanded.indices = NULL,
 return.design = FALSE,
 sorted = FALSE,
 cross = FALSE,
 kweights = NULL,
 Nadir = NULL,
 Shadow = NULL,calibcontrol = NULL
)
```
### Arguments

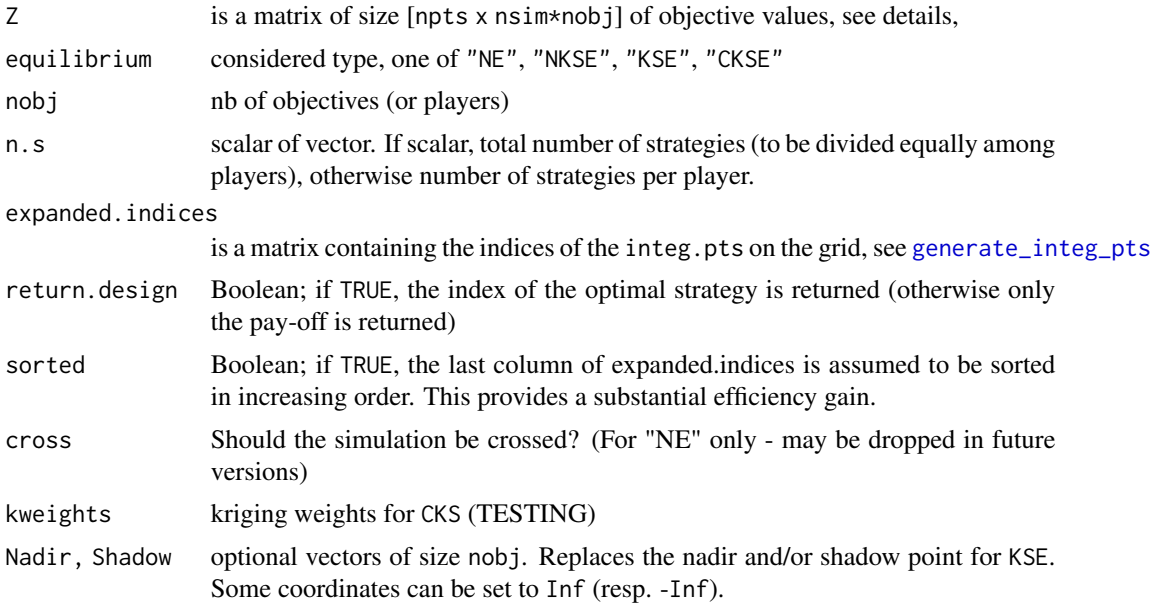

calibcontrol an optional list for calibration problems, containing target a vector of target values for the objectives, log a Boolean stating if a log transformation should be used or not and offset a (small) scalar so that each objective is log(offset +  $(y-T^2)$ ).

#### Details

If nsim=1, each line of Z contains the pay-offs of the different players for a given strategy s: [obj1(s), obj2(s), ...]. The position of the strategy s in the grid is given by the corresponding line of expanded.indices. If nsim>1, (vectorized call) Z contains different trajectories for each pay-off: each line is  $[obj1_1(x), obj1_2(x), ... obj2_1(x), obj2_2(x), ...].$ 

#### Value

A list with elements:

- NEPoff vector of pay-offs at the equilibrium or matrix of pay-offs at the equilibria;
- NE the corresponding design(s), if return.design is TRUE.

```
## Setup
fun <- function (x)
{
 if (is.null(dim(x))) x \le matrix(x, nrow = 1)
 b1 <- 15 \times x[, 1] - 5
 b2 \le -15 \times x[, 2]
 return(cbind((b2 - 5.1*(b1/(2*pi))^2 + 5/pi*b1 - 6)^2 + 10*((1 - 1/(8*pi)) * cos(b1) + 1),
            -sqrt((10.5 - b1)*(b1 + 5.5)*(b2 + 0.5)) - 1/30*(b2 - 5.1*(b1/(2*pi))^2 - 6)^2-1/3 * ((1 - 1/(8 * pi)) * cos(b1) + 1)))}
d \leftarrow nobj \leftarrow 2# Generate grid of strategies for Nash and Nash-Kalai-Smorodinsky
n.s <- c(11,11) # number of strategies per player
x.to.obj <- 1:2 # allocate objectives to players
integcontrol <- generate_integ_pts(n.s=n.s,d=d,nobj=nobj,x.to.obj=x.to.obj,gridtype="cartesian")
integ.pts <- integcontrol$integ.pts
expanded.indices <- integcontrol$expanded.indices
# Compute the pay-off on the grid
response.grid <- t(apply(integ.pts, 1, fun))
# Compute the Nash equilibrium (NE)
trueEq <- getEquilibrium(Z = response.grid, equilibrium = "NE", nobj = nobj, n.s = n.s,
                         return.design = TRUE, expanded.indices = expanded.indices,
                         sorted = !is.unsorted(expanded.indices[,2]))
# Pay-off at equilibrium
print(trueEq$NEPoff)
```

```
# Optimal strategy
print(integ.pts[trueEq$NE,])
# Index of the optimal strategy in the grid
print(expanded.indices[trueEq$NE,])
# Plots
oldpar \leq par(mfrow = c(1,2))
plotGameGrid(fun = fun, n.grid = n.s, x.to.obj = x.to.obj, integcontrol=integcontrol,
             equilibrium = "NE")
# Compute KS equilibrium (KSE)
trueKSEq <- getEquilibrium(Z = response.grid, equilibrium = "KSE", nobj = nobj,
                      return.design = TRUE, sorted = !is.unsorted(expanded.indices[,2]))
# Pay-off at equilibrium
print(trueKSEq$NEPoff)
# Optimal strategy
print(integ.pts[trueKSEq$NE,])
plotGameGrid(fun = fun, n.grid = n.s, integcontrol=integcontrol,
             equilibrium = "KSE", fun.grid = response.grid)
# Compute the Nash equilibrium (NE)
trueNKSEq <- getEquilibrium(Z = response.grid, equilibrium = "NKSE", nobj = nobj, n.s = n.s,
                         return.design = TRUE, expanded.indices = expanded.indices,
                         sorted = !is.unsorted(expanded.indices[,2]))
# Pay-off at equilibrium
print(trueNKSEq$NEPoff)
# Optimal strategy
print(integ.pts[trueNKSEq$NE,])
# Index of the optimal strategy in the grid
print(expanded.indices[trueNKSEq$NE,])
# Plots
plotGameGrid(fun = fun, n.grid = n.s, x.to.obj = x.to.obj, integcontrol=integcontrol,
             equilibrium = "NKSE")
par(oldpar)
```
<span id="page-11-0"></span>

#### <span id="page-12-0"></span>GPGame 13

#### Description

Sequential strategies for finding game equilibria in a black-box setting (expensive pay-off evaluations, no derivatives). Handles noiseless or noisy evaluations. Two acquisition functions are available. Graphical outputs can be generated automatically.

# Details

```
Important functions:
solve_game
plotGame
```
#### Author(s)

Victor Picheny, Mickael Binois

#### References

V. Picheny, M. Binois, A. Habbal (2016+), A Bayesian Optimization approach to find Nash equilibria, *https://arxiv.org/abs/1611.02440*.

M. Binois, V. Picheny, A. Habbal, "The Kalai-Smorodinski solution for many-objective Bayesian optimization", NIPS BayesOpt workshop, December 2017, Long Beach, USA, *https://bayesopt.github.io/papers/2017/28.pdf*.

#### See Also

[DiceKriging-package](#page-0-0), [DiceOptim-package](#page-0-0), [KrigInv-package](#page-0-0), [GPareto-package](#page-0-0)

```
# To use parallel computation (turn off on Windows)
library(parallel)
parallel <- FALSE # TRUE #
if(parallel) ncores <- detectCores() else ncores <- 1
```

```
##############################################
```

```
# 2 variables, 2 players, Nash equilibrium
# Player 1 (P1) wants to minimize fun1 and player 2 (P2) fun2
# P1 chooses x2 and P2 x2
```

```
##############################################
```

```
# First, define objective function fun: (x1,x2) -> (fun1,fun2)
fun \leq function (x){
 if (is.null(dim(x)))  x \leq matrix(x, nrow = 1)b1 \le -15 \times x[, 1] - 5b2 \le -15 \times x[, 2]return(cbind((b2 - 5.1*(b1/(2*pi))^2 + 5/pi*b1 - 6)^2 + 10*((1 - 1/(8*pi)) * cos(b1) + 1),
            -sqrt((10.5 - b1)*(b1 + 5.5)*(b2 + 0.5)) - 1/30*(b2 - 5.1*(b1/(2*pi))^2 - 6)^2-1/3 * ((1 - 1/(8 * pi)) * cos(b1) + 1)))
```
<span id="page-13-0"></span>14 nonDom

```
}
##############################################
# x.to.obj indicates that P1 chooses x1 and P2 chooses x2
x. to. obj < -c(1, 2)##############################################
# Define a discretization of the problem: each player can choose between 21 strategies
# The ensemble of combined strategies is a 21x21 cartesian grid
# n.s is the number of strategies (vector)
n.s < - rep(21, 2)# gridtype is the type of discretization
gridtype <- 'cartesian'
integcontrol <- list(n.s=n.s, gridtype=gridtype)
##############################################
# Run solver with 6 initial points, 14 iterations
n.init <- 6 # number of initial points (space-filling)
n.ite <- 14 # number of iterations (sequential infill points)
res <- solve_game(fun, equilibrium = "NE", crit = "sur", n.init=n.init, n.ite=n.ite,
                  d = 2, nobj=2, x.to.obj = x.to.obj, integcontrol=integcontrol,
                  ncores = ncores, trace=1, seed=1)
##############################################
# Get estimated equilibrium and corresponding pay-off
NE <- res$Eq.design
Poff <- res$Eq.poff
##############################################
# Draw results
plotGame(res)
##############################################
# See solve_game for other examples
##############################################
```
nonDom *Generic non-domination computation*

#### Description

Extract non-dominated points from a set, or with respect to a reference Pareto front

```
nonDom(points, ref = NULL, return.idx = FALSE)
```
#### <span id="page-14-0"></span>plotGame 15

#### Arguments

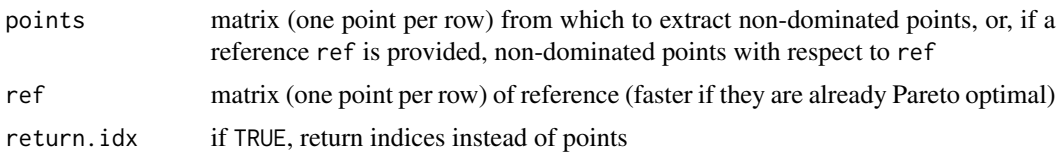

#### Details

Use Kung non-domination sorting

#### Value

Non-dominated points from points, unless a ref is provided, in which case return points from points non-dominated by ref. If return.idx is TRUE, only returns indices

#### References

Kung, H. T., Luccio, F., & Preparata, F. P. (1975). On finding the maxima of a set of vectors. Journal of the ACM (JACM), 22(4), 469-476.

# Examples

```
d \leq -6n < - 1000n2 <- 1000
test \leq matrix(runif(d * n), n)
ref \leq matrix(runif(d * n), n)
indPF <- nonDom(ref, return.idx = TRUE)
all(nonDom(ref) == ref[indPF,])
system.time(res <- nonDom(test, ref[indPF,,drop = FALSE], return.idx = TRUE))
```
<span id="page-14-1"></span>plotGame *Plot equilibrium search result (2-objectives only)*

#### Description

Plot equilibrium search result (2-objectives only)

```
plotGame(
  res,
  equilibrium = "NE",
  add = FALSE,UQ_eq = TRUE,
```

```
simus = NULL,
  integcontrol = NULL,
  simucontrol = NULL,
  Nadir = NULL,
  Shadow = NULL,
  ncores = 1,
  calibcontrol = NULL
\mathcal{L}
```
# Arguments

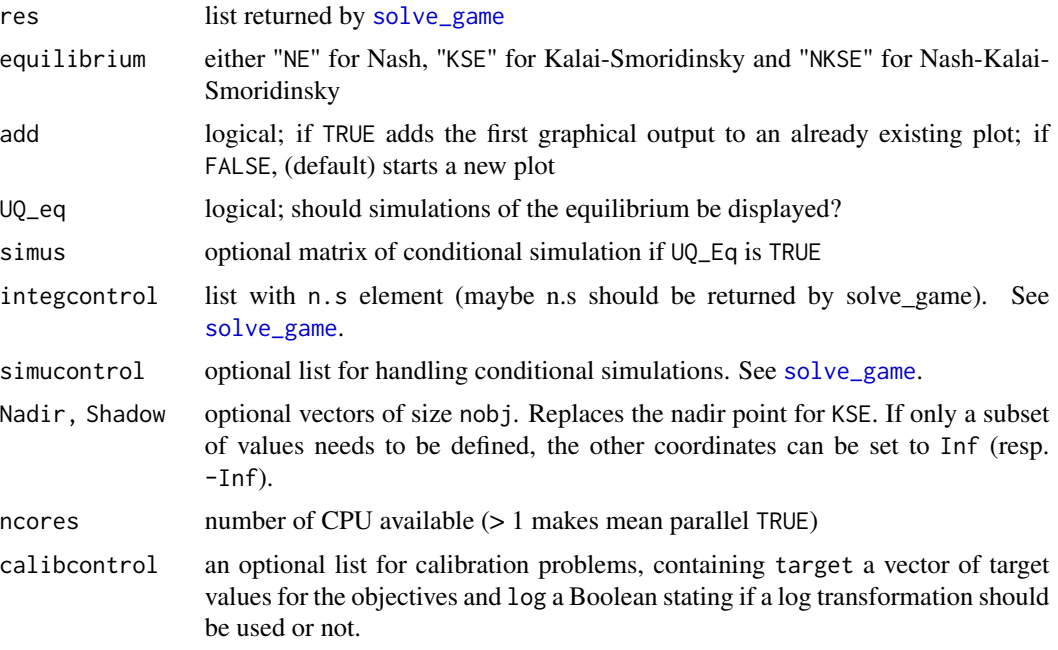

# Value

No value returned, called for visualization.

```
library(GPareto)
library(parallel)
# Turn off on Windows
parallel <- FALSE # TRUE
ncores <- 1
if(parallel) ncores <- detectCores()
cov.reestim <- TRUE
n.sim <- 20
n.ynew <- 20
IS < - TRUE
```
<span id="page-15-0"></span>

### <span id="page-16-0"></span>plotGameGrid 17

```
set.seed(1)
pb <- "P1" # 'P1' 'PDE' 'Diff'
fun <- P1
equilibrium = "NE"
d \le -2nobj <-2n.init <- 20
n.ite <- 4
model.trend <- ~1
n.s <- rep(31, 2) #31
x. to. obj < -c(1, 2)gridtype <- 'cartesian'
nsimPoints <- 800
ncandPoints <- 200
sur_window_filter <- NULL
sur_pnash_filter <- NULL
Pnash_only_filter <- NULL
res <- solve_game(fun, equilibrium = equilibrium, crit = "sur", model = NULL, n.init=n.init,
 n.ite = n.ite, nobj=nobj, x.to.obj = x.to.obj, integcontrol=list(n.s=n.s, gridtype=gridtype),
  simucontrol=list(n.ynew=n.ynew, n.sim=n.sim, IS=IS), ncores = ncores, d = d,
 filtercontrol=list(filter=sur_window_filter, nsimPoints=nsimPoints, ncandPoints=ncandPoints),
  kmcontrol=list(model.trend=model.trend), trace=3,
  seed=1)
plotGame(res, equilibrium = equilibrium)
dom <- matrix(c(0,0,1,1),2)
plotGameGrid("P1", graphs = "objective", domain = dom, n.grid = 51, equilibrium = equilibrium)
plotGame(res, equilibrium = equilibrium, add = TRUE)
```
plotGameGrid *Visualisation of equilibrium solution in input/output space*

#### Description

Plot equilibrium for 2 objectives test problems with evaluations on a grid. The number of variables is not limited.

```
plotGameGrid(
  fun = NULL,domain = NULL,n.grid,
 graphs = c("both", "design", "objective"),
```

```
x.to.obj = NULL,integcontrol = NULL,
 equilibrium = c("NE", "KSE", "CKSE", "NKSE"),
 fun.grid = NULL,
 Nadir = NULL,
 Shadow = NULL,
 calibcontrol = NULL,
  ...
)
```
# Arguments

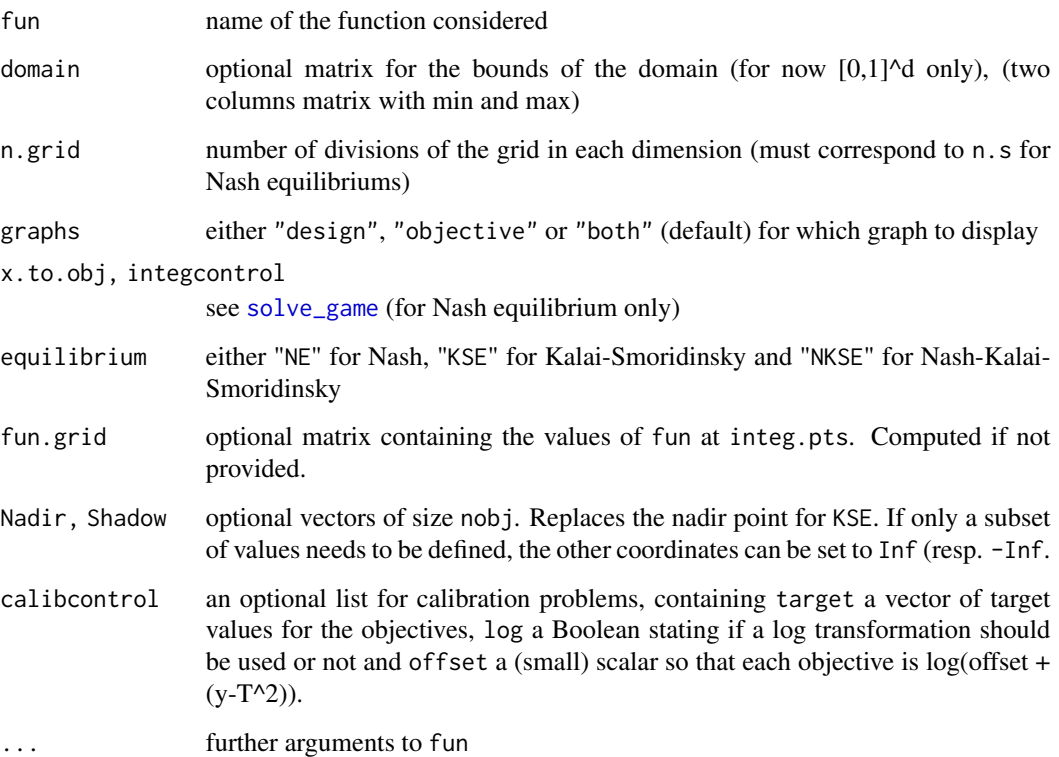

# Value

list returned by invisible() with elements:

- trueEqdesign design corresponding to equilibrium value trueEq
- trueEqPoff corresponding values of the objective
- trueParetoFront Pareto front
- response.grid
- integ.pts, expanded.indices

<span id="page-17-0"></span>

#### <span id="page-18-0"></span>restart\_sg 19

#### Examples

```
library(GPareto)
## 2 variables
dom <- matrix(c(0, 0, 1, 1), 2)plotGameGrid("P1", domain = dom, n.grid = 51, equilibrium = "NE")
plotGameGrid("P1", domain = dom, n.grid = rep(31,2), equilibrium = "NE") ## As in the tests
plotGameGrid("P1", domain = dom, n.grid = 51, equilibrium = "KSE")
plotGameGrid("P1", domain = dom, n.grid = rep(31,2), equilibrium = "NKSE")
plotGameGrid("P1", graphs = "design", domain = dom, n.grid = rep(31,2), equilibrium = "NKSE")
## 4 variables
dom \leq matrix(rep(c(0,1), each = 4), 4)
plotGameGrid("ZDT3", domain = dom, n.grid = 25, equilibrium = "NE", x.to.obj = c(1,1,2,2))
```
restart\_sg *Restart existing run*

#### Description

Wrapper around [solve\\_game](#page-20-1) to add iterations to an existing run

```
restart_sg(
  results,
  fun,
  ...,
  equilibrium = "NE",
 crit = "sur",n.ite,
 x.to.obj = NULL,noise.var = NULL,
 Nadir = NULL,Shadow = NULL,integcontrol = NULL,
  simucontrol = NULL,
  filtercontrol = NULL,
 kmcontrol = NULL,
  returncontrol = NULL,
 ncores = 1,
 trace = 1,
  seed = NULL
)
```
# <span id="page-19-0"></span>Arguments

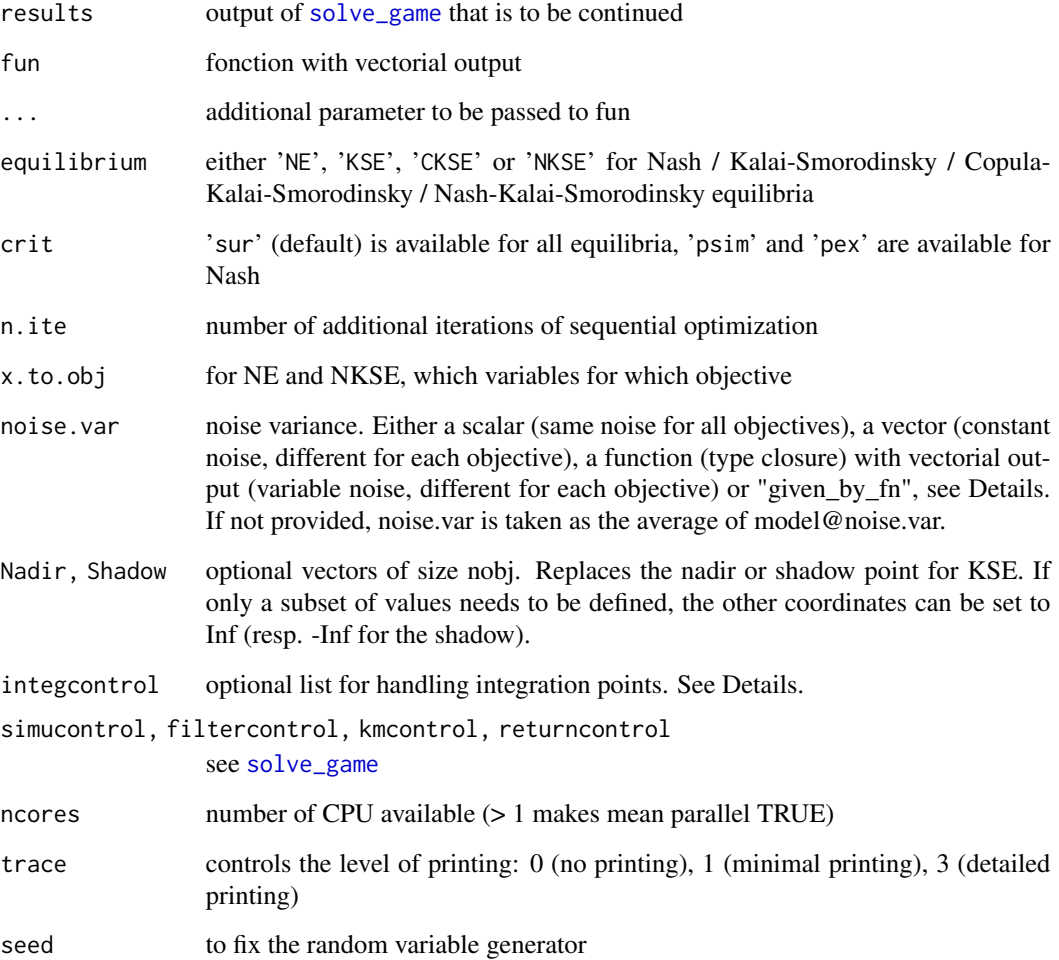

# Details

Unless given new values, restart\_sg reuses values stored in results (e.g., integcontrol).

# Value

See [solve\\_game](#page-20-1).

# Note

For beta testing, this function could evolve.

<span id="page-20-1"></span><span id="page-20-0"></span>solve\_game *Main solver*

# Description

Main function to solve games.

# Usage

```
solve_game(
  fun,
  ...,
  equilibrium = "NE",
 crit = "sur",model = NULL,n.init = NULL,
 n.ite,
 d,
 nobj,
 x.to.obj = NULL,noise.var = NULL,
 Nadir = NULL,
  Shadow = NULL,
  integcontrol = NULL,
  simucontrol = NULL,
  filtercontrol = NULL,
 kmcontrol = NULL,
  returncontrol = NULL,
 ncores = 1,
  trace = 1,
  seed = NULL,
  calibcontrol = NULL,
  freq.exploit = 1000
)
```
# Arguments

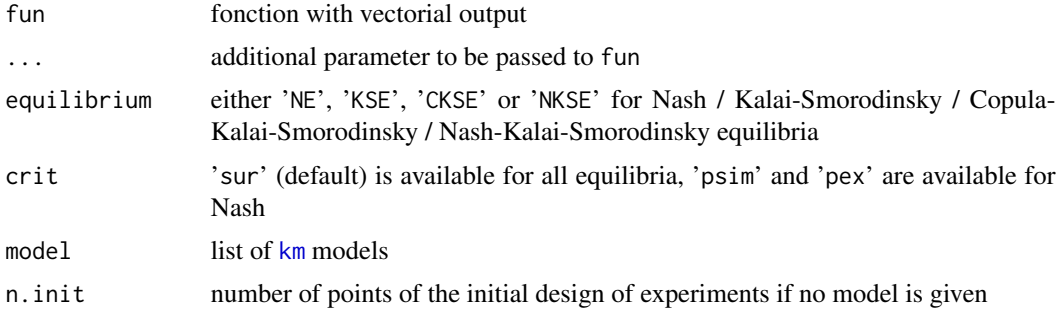

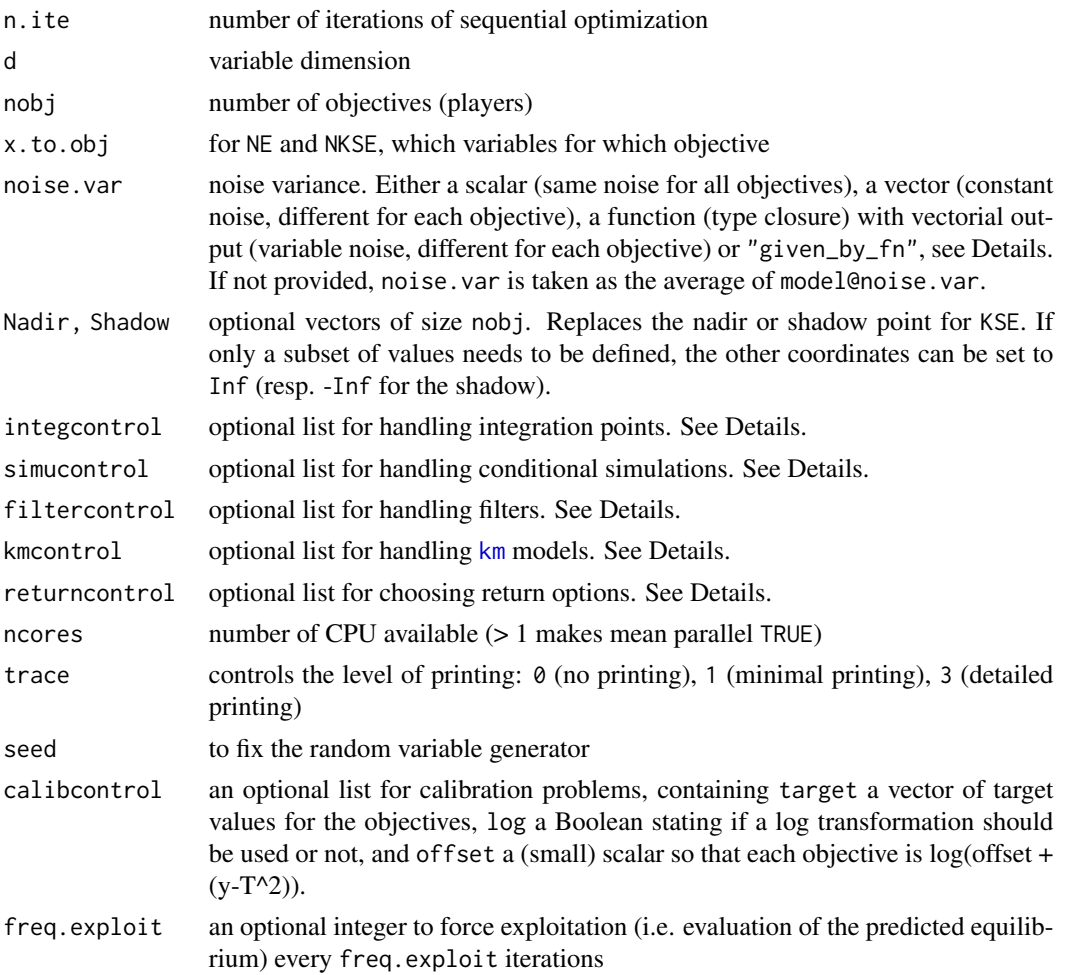

## Details

If noise.var="given\_by\_fn", fn returns a list of two vectors, the first being the objective functions and the second the corresponding noise variances.

integcontrol controls the way the design space is discretized. One can directly provide a set of points integ.pts with corresponding indices expanded.indices (for NE). Otherwise, the points are generated according to the number of strategies n.s. If n.s is a scalar, it corresponds to the total number of strategies (to be divided equally among players), otherwise it corresponds to the nb of strategies per player. In addition, one may choose the type of discretization with gridtype. Options are 'lhs' or 'cartesian'. Finally, lb and ub are vectors specifying the bounds for the design variables. By default the design space is  $[0,1]$ <sup> $\land$ </sup>d. A renew slot is available, if TRUE, then integ.pts are changed at each iteration. Available only for KSE and CKSE. For CKSE, setting the slot kweights=TRUE allows to increase the number of integration points, with nsamp (default to 1e4) virtual simulation points.

simucontrol controls options on conditional GP simulations. Options are IS: if TRUE, importance sampling is used for ynew; n. ynew number of samples of  $Y(x_{n+1})$  and n. sim number of sample path generated.

<span id="page-22-0"></span>filtercontrol controls filtering options. filter sets how to select a subset of simulation and candidate points, either either a single value or a vector of two to use different filters for simulation and candidate points. Possible values are 'window', 'Pnash' (for NE), 'PND' (probability of non domination), 'none'. nsimPoints and ncandPoints set the maximum number of simulation/candidate points wanted (use with filter 'Pnash' for now). Default values are 800 and 200, resp. randomFilter (TRUE by default except for filter window) sets whereas the filter acts randomly or deterministically. For more than 3 objectives, PND is estimated by sampling; the number of samples is controled by nsamp (default to max(20,  $5 * \text{nobj}$ )).

[km](#page-0-0)control Options for handling nobj km models. cov. reestim (Boolean, TRUE by default) specifies if the kriging hyperparameters should be re-estimated at each iteration,

returncontrol sets options for the last iterations and what is returned by the algorithm. track.Eq allows to estimate the equilibrium at each iteration; options are 'none' to do nothing, "mean" (default) to compute the equilibrium of the prediction mean (all candidates), "empirical" (for KSE) and "pex"/"psim" (NE only) for using Pnash estimate (along with mean estimate, on integ.pts only, NOT reestimated if filter.simu or crit is Pnash). The boolean force.exploit.last (default to TRUE) allows to evaluate the equilibrium on the predictive mean - if not already evaluated - instead of using crit (i.e., sur) for KSE and CKSE.

#### Value

A list with components:

- model: a list of objects of class [km](#page-0-0) corresponding to the last kriging models fitted.
- Jplus: recorded values of the acquisition function maximizer
- integ.pts and expanded.indices: the discrete space used,
- predEq: a list containing the recorded values of the estimated best solution,
- Eq.design, Eq.poff: estimated equilibrium and corresponding pay-off

Note: with CKSE, kweights are not used when the mean on integ.pts is used. Also, CKSE does not support non-constant mean at this stage.

#### References

V. Picheny, M. Binois, A. Habbal (2016+), A Bayesian optimization approach to find Nash equilibria, *https://arxiv.org/abs/1611.02440*.

```
################################################################
# Example 1: Nash equilibrium, 2 variables, 2 players, no filter
################################################################
# Define objective function (R^2 -> R^2)
fun1 \leftarrow function (x){
 if (is.null(dim(x)))  x <- matrix(x, nrow = 1)
 b1 \le -15 \times x[, 1] - 5b2 \le -15 \times x[, 2]
```

```
return(cbind((b2 - 5.1*(b1/(2*pi))^2 + 5/pi*b1 - 6)^2 + 10*((1 - 1/(8*pi)) * cos(b1) + 1),
           -sqrt((10.5 - b1)*(b1 + 5.5)*(b2 + 0.5)) - 1/30*(b2 - 5.1*(b1/(2*pi))^2 - 6)^2-1/3 * ((1 - 1/(8 * pi)) * cos(b1) + 1)))}
# To use parallel computation (turn off on Windows)
library(parallel)
parallel <- FALSE #TRUE #
if(parallel) ncores <- detectCores() else ncores <- 1
# Simple configuration: no filter, discretization is a 21x21 grid
# Grid definition
n.s < - rep(21, 2)x. to. obj < -c(1,2)gridtype <- 'cartesian'
# Run solver with 6 initial points, 4 iterations
# Increase n.ite to at least 10 for better results
res <- solve_game(fun1, equilibrium = "NE", crit = "sur", n.init=6, n.ite=4,
                  d = 2, nobj=2, x.to.obj = x.to.obj,
                  integcontrol=list(n.s=n.s, gridtype=gridtype),
                  ncores = ncores, trace=1, seed=1)
# Get estimated equilibrium and corresponding pay-off
NE <- res$Eq.design
Poff <- res$Eq.poff
# Draw results
plotGame(res)
################################################################
# Example 2: same example, KS equilibrium with given Nadir
################################################################
# Run solver with 6 initial points, 4 iterations
# Increase n.ite to at least 10 for better results
res <- solve_game(fun1, equilibrium = "KSE", crit = "sur", n.init=6, n.ite=4,
                  d = 2, nobj=2, x.to.obj = x.to.obj,
                  integcontrol=list(n.s=400, gridtype="lhs"),
                  ncores = ncores, trace=1, seed=1, Nadir=c(Inf, -20))
# Get estimated equilibrium and corresponding pay-off
NE <- res$Eq.design
Poff <- res$Eq.poff
# Draw results
plotGame(res, equilibrium = "KSE", Nadir=c(Inf, -20))
################################################################
# Example 3: Nash equilibrium, 4 variables, 2 players, filtering
################################################################
fun2 <- function(x, nobj = 2){
  if (is.null(dim(x))) x \leftarrow matrix(x, 1)
```

```
y \le - matrix(x[, 1:(nobj - 1)], nrow(x))
  z \le matrix(x[, nobj:ncol(x)], nrow(x))
  g <- rowSums((z - 0.5)^2)
  tmp \leftarrow t(apply(cos(y * pi/2), 1, cumprod))tmp \leftarrow child(t(\text{apply}(\text{tmp}, 1, rev)), 1)tmp2 < - child(1, t(apoly(sin(y * pi/2), 1, rev)))return(tmp * tmp2 * (1 + g))
}
# Grid definition: player 1 plays x1 and x2, player 2 x3 and x4
# The grid is a lattice made of two LHS designs of different sizes
n.s < -c(44, 43)x. to. obj <- c(1,1,2,2)gridtype <- 'lhs'
# Set filtercontrol: window filter applied for integration and candidate points
# 500 simulation and 200 candidate points are retained.
filtercontrol <- list(nsimPoints=500, ncandPoints=200,
                   filter=c("window", "window"))
# Set km control: lower bound is specified for the covariance range
# Covariance type and model trend are specified
kmcontrol <- list(lb=rep(.2,4), model.trend=~1, covtype="matern3_2")
# Run solver with 20 initial points, 4 iterations
# Increase n.ite to at least 20 for better results
res <- solve_game(fun2, equilibrium = "NE", crit = "psim", n.init=20, n.ite=2,
                  d = 4, nobj=2, x.to.obj = x.to.obj,
                  integcontrol=list(n.s=n.s, gridtype=gridtype),
                  filtercontrol=filtercontrol,
                  kmcontrol=kmcontrol,
                  ncores = 1, trace=1, seed=1)
# Get estimated equilibrium and corresponding pay-off
NE <- res$Eq.design
Poff <- res$Eq.poff
# Draw results
plotGame(res)
################################################################
# Example 4: same example, KS equilibrium
################################################################
# Grid definition: simple lhs
integcontrol=list(n.s=1e4, gridtype='lhs')
# Run solver with 20 initial points, 4 iterations
# Increase n.ite to at least 20 for better results
res <- solve_game(fun2, equilibrium = "KSE", crit = "sur", n.init=20, n.ite=2,
                  d = 4, nobj=2,
                  integcontrol=integcontrol,
                  filtercontrol=filtercontrol,
```
# 26 solve\_game

```
kmcontrol=kmcontrol,
ncores = 1, trace=1, seed=1)
```

```
# Get estimated equilibrium and corresponding pay-off
NE <- res$Eq.design
Poff <- res$Eq.poff
```

```
# Draw results
plotGame(res, equilibrium = "KSE")
```
# <span id="page-26-0"></span>Index

crit\_PNash, [2,](#page-1-0) *[5](#page-4-0)* crit\_SUR\_Eq, *[3](#page-2-0)*, [4](#page-3-0) filter\_for\_Game, [6](#page-5-0) generate\_integ\_pts, [8,](#page-7-0) *[10](#page-9-0)* getEquilibrium, [10](#page-9-0) GPGame, [12](#page-11-0) km, *[2](#page-1-0)*, *[4](#page-3-0)*, *[7](#page-6-0)*, *[21](#page-20-0)[–23](#page-22-0)* lhsDesign, *[9](#page-8-0)* mclapply, *[2](#page-1-0)*, *[7](#page-6-0)*

nonDom, [14](#page-13-0)

plotGame, *[13](#page-12-0)*, [15](#page-14-0) plotGameGrid, [17](#page-16-0)

restart\_sg, [19](#page-18-0)

solve\_game, *[13](#page-12-0)*, *[16](#page-15-0)*, *[18–](#page-17-0)[20](#page-19-0)*, [21](#page-20-0)